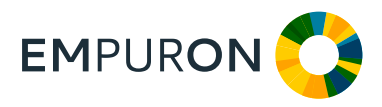

# EMPURON **HTTP-SERVER Standard-basierter Datenexport aus Leitsystemen**

Der HTTP-Server **EMPURON HTTPD** bietet Anwendern die Möglichkeit, auf ein Netzleitsystem, zur Zeit Siemens SINAUT Spectrum®, über das HTTP-Protokoll lesend zuzugreifen. Damit hat der Anwender die Möglichkeit Realtime-Daten, Fahrpläne usw. über eine "Internet-Schnittstelle" aus dem Leitsystem auszulesen. Aus sicherheitstechnischen Aspekten ist keine Möglichkeit vorgesehen, in das Leitsystem einzugreifen.

### **Systemvoraussetzungen**

Folgende Netzleitsysteme werden zur Zeit unterstützt:

- **O** Siemens SINAUT Spectrum® Release 4.x
- **o** Siemens SINAUT Spectrum® Release 1.8.x
- **o** Siemens EMPOWER Spectrum® Release 3.x
- weitere Siemens Spectrum®-Releases auf Anfrage

#### **Schnittstellen und Datenformate**

Die Schnittstelle des **EMPURON HTTPD** zum Leitsystem wird über spezielle URLs adressiert. In der Regel besteht eine URL aus der Datenadresse im Leitsystem und optionalen Parametern. Mögliche Parameter sind z. B. der Zeitraum einer Wertereihe aus dem Archiv.

Der **EMPURON HTTPD** liefert die angeforderten Daten in einem Format, das frei parametrierbar ist. Vorausgesetzt werden dabei Template-Dateien, die die Datenbeschreibung vorgeben.

# **Funktionen des EMPURON HTTP-Server**

Der HTTP-Server **EMPURON HTTPD** ist einer der von EMPURON entwickelten Systemadapter, der z. B. für **EMPURON VISUAL** eingesetzt wird, aber auch "stand alone" oder für Fremdsysteme nutzbar ist. Eine Prozessvariable lässt sich mit Hilfe einer URL im Leitsystem adressieren, genauso wie eine beliebige HTML-Seite. Er bietet eine standardisierte Schnittstelle zu Leitsystemen über das "Hypertext Transfer Protocol". Dadurch kann z. B. ein Stanard-Webbrowser eingesetzt werden, um Daten aus dem Leitsystem darzustellen.

# **Zugriffe auf Informationen des Leitsystems**

- **o** Messwerte
- **o** Zählwerte
- **o** Meldungen
- **o** Application Data
- **o** Logbucheinträge
- Warnmeldelisten und Alarmlisten
- Anlagenbilder (Snapshots der Anlagen)

#### **Datenquellen im Leitsystem**

Der EMPURON HTTP-Server ermöglicht den Zugriff auf folgende Datenquellen:

- **o** Echtzeitdatenbank
- **o** Archivsystem

Die Abfrage von Zeitreihenreihen ist über den Zugriff auf das Archivsystem realisiert.

Anwendungsbeispiele für Echtzeitdaten sind

- der "aktuelle Zustand eines Schalters"
- die "aktuelle Netzlast"
- der "aktuelle Systemzustand"
- **o** ein "aktueller Messwert"

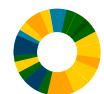

Bei Abfragen aus den Archivdaten lassen sich bspw. folgende Informationen aus dem Leitsystem auslesen:

- **O** Messwertreihen über einen definierten Zeitraum
- Verlauf der Netzlast über die letzte Woche
- Zustandswechsel eines Schalters über einen Zeitraum
- "Neustarts" des Leitsystems über einen Zeitraum, um z. B. zu ermitteln

# **Vorteile**

- Externe Adressierung von Leitsystemdaten über Standard-Web-Schnittstellen
- Hoher Durchsatz bei der Nutzung für die Langzeitarchivierung
- Unabhängigkeit von Leitsystemspezifischen Werkzeugen
- Verwendbarkeit von Standard-Hilfsmitteln bei der Abfrage (bspw. Web-Browser, Microsoft MS-Excel, EMPURON VISUAL u. a.)
- **o** Freie Definition des Zielformats
- Schnelle Installation, auch durch den Leitsystembetreiber selbst

### **Neue Funktionen**

- Zyklische Snapshots von Messwerten, Schaltern und Trafopositionen (z.B. täglich, 15-minütlich...)
- die Verfügbarkeit des Systems Updates von Werten in das NIM (Online-Werte)
	- Updates von HFD-Werten mit Nachrechnen von Werten, solange diese noch im Archiv sind